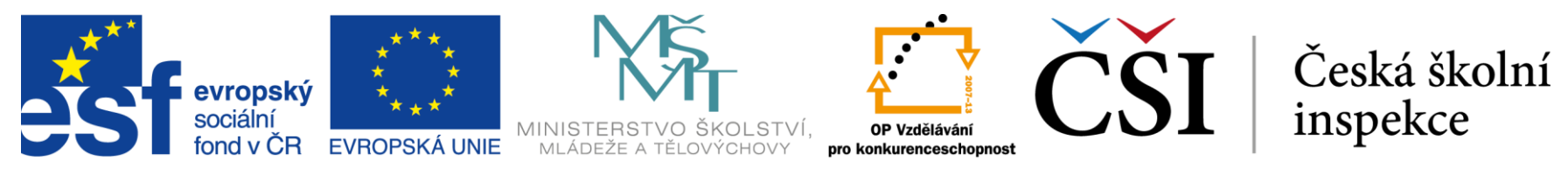

## INVESTICE DO ROZVOJE VZDĚLÁVÁNÍ

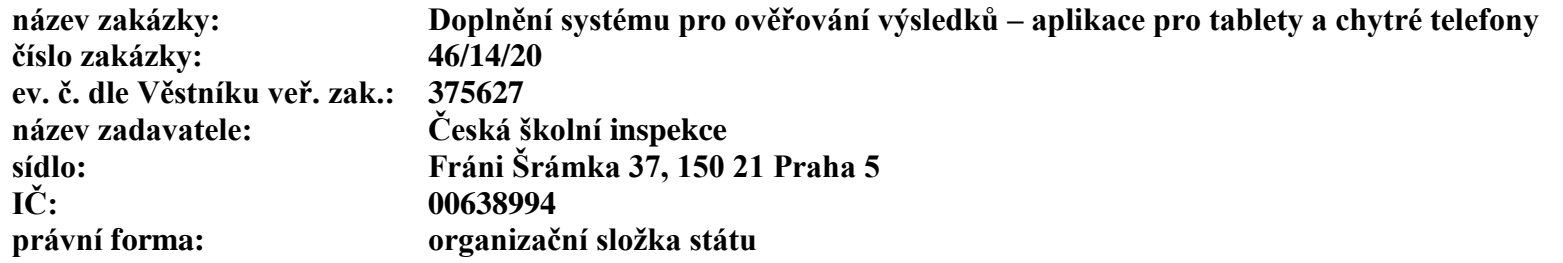

Čj.: ČŠIG-2205/14-G21

# **Seznam dotazů a odpovědí**

zpracovaný za účelem poskytování dodatečných informací podle § 49 zákona č. 137/2006 Sb., o veřejných zakázkách, ve znění pozdějších předpisů

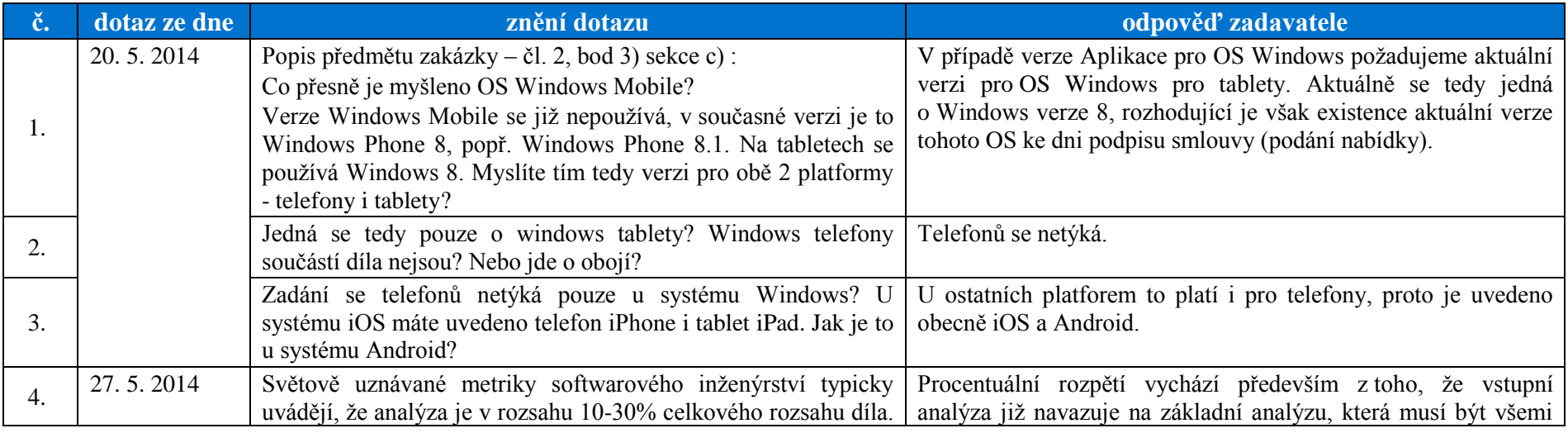

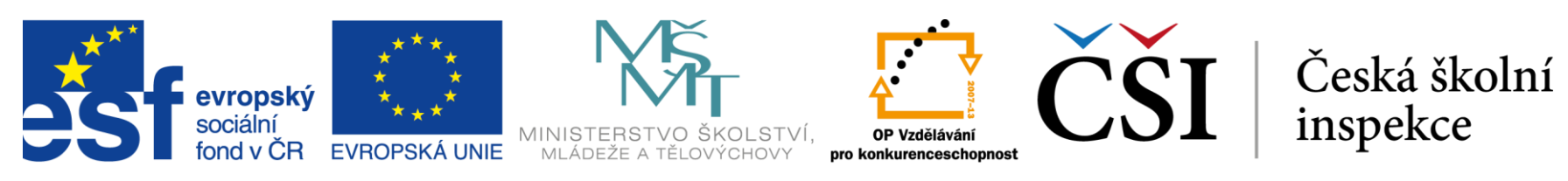

## INVESTICE DO ROZVOJE VZDĚLÁVÁNÍ

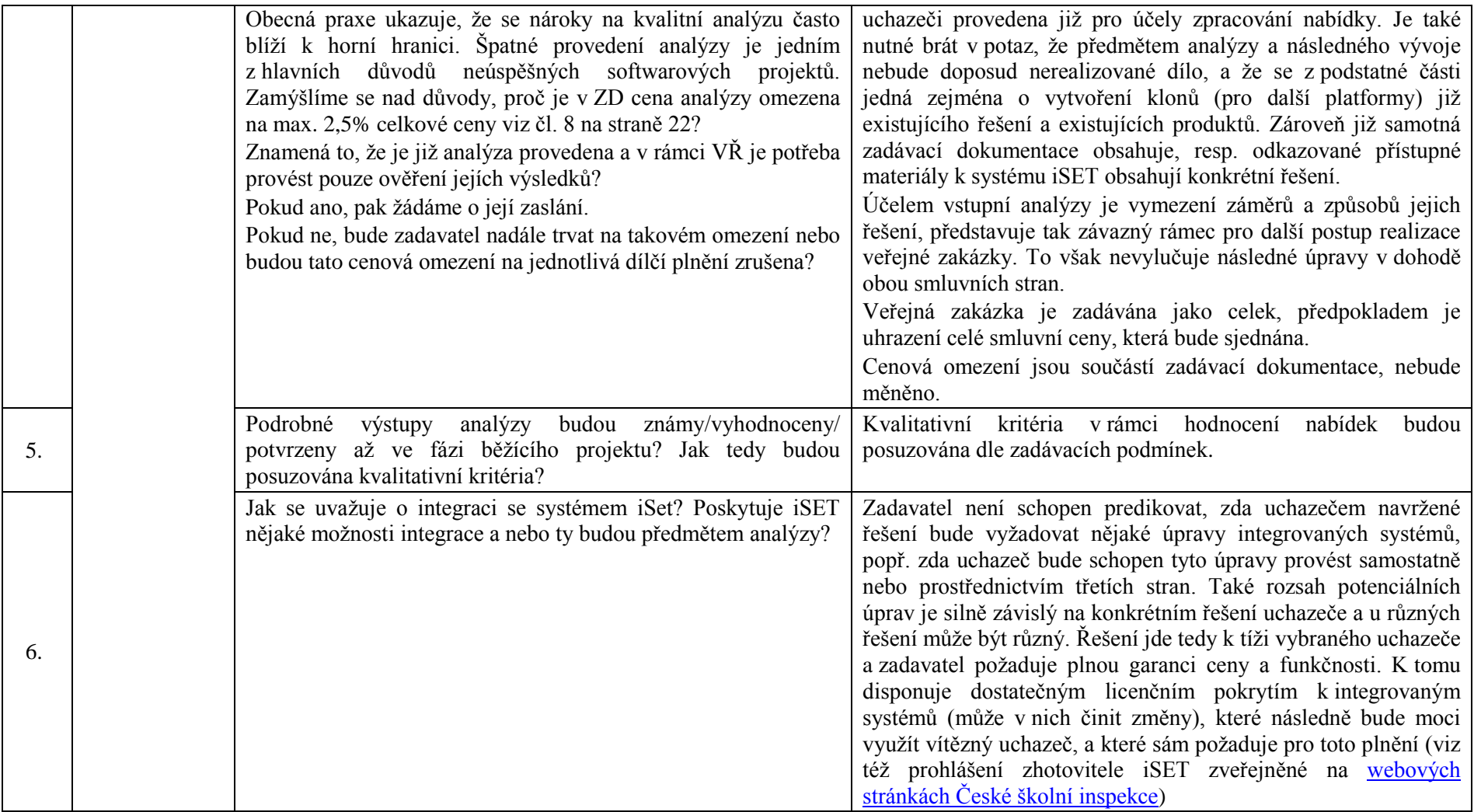

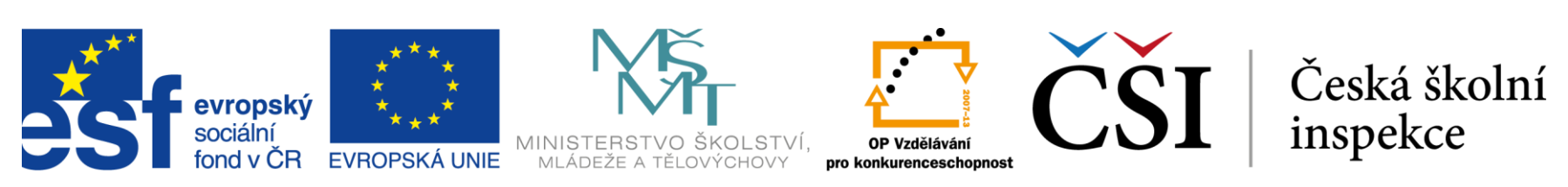

## INVESTICE DO ROZVOJE VZDĚLÁVÁNÍ

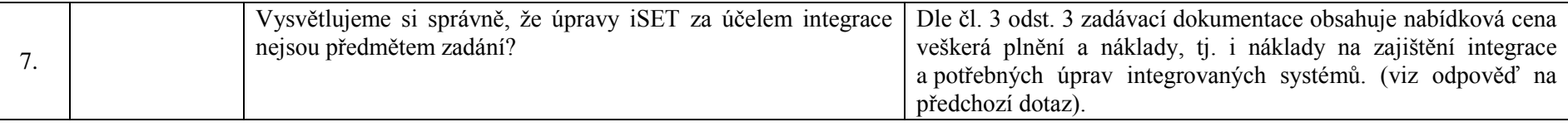

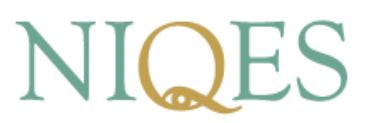

## **ZÁPIS Z JEDNÁNÍ S DODAVATELI UKÁZKA SYSTÉMU V RÁMCI VEŘEJNÉ ZAKÁZKY "DOPLNĚNÍ SYSTÉMU PRO OVĚŘOVÁNÍ VÝSLEDKŮ – APLIKACE PRO TABLETY A CHYTRÉ TELEFONY"**

Čj.: ČŠIG-2378/14-G21/1

**Termín:** 4. 6. 2014 od 10:00

- **Přítomni:** Bc. Kamil Melichárek, Mgr. Marie Picková
- **Za dodavatele:** zástupci společnosti TREXIMA, spol. s r. o., SPC Solutions s. r. o., AutoCont CZ, a. s., Lithio spol. s r. o., Dynamic Technologies s. r. o., TEMEX, spol. s r. o., itelligence, a. s., Profinit, s. r. o., NetGlade s. r. o.

#### **Program jednání:**

Ukázka systému iSET včetně jednotlivých modulů ve smyslu čl. 12 zadávací dokumentace.

Upozornění na požadavky zadávací dokumentace k podání nabídek.

#### **Průběh jednání:**

- 1. Bc. Kamil Melichárek zahájil jednání k realizaci veřejné zakázky "Doplnění systému pro ověřování výsledků – aplikace pro tablety a chytré telefony", ev. č. dle Věstníku veřejných zakázek 375627, ukázku systému iSET včetně jednotlivých modulů. Informoval o projektu NIQES, termínech jeho běhu a s tím souvisejících termínů vyhlášené veřejné zakázky.
- 2. Klíčové závěry diskutované při prezentaci a odpovědi na případné otázky budou zveřejněny formou dodatečné informace.

#### **Základní seznámení**

3. Základní představení účelu iSET.

Dále uvedený popis je popisem základních funkčností, který má sloužit k představě o fungování systému napříč jednotlivými uživatelskými rolemi. Není výčtem úplným. V průběhu ukázky je v podrobnostech odkazováno na uživatelskou dokumentaci, která je součástí zadávací dokumentace. Zároveň každému uchazeči je umožněno pracovat v modulu domácího testování, který je veřejnosti přístupný bez omezení a který obsahuje cca 90 % funkčností požadovaných v rámci plnění předmětné veřejné zakázky.

iSET obsahuje 3 moduly: certifikované testování (realizované Českou školní inspekcí), školní testování (bez přímých zásahů České školní inspekce, s výjimkou zásahů technického a metodického charakteru), domácí testování (pro širokou veřejnost).

Pro systém jsou využívány různé role s různými přístupy. Každý uživatel je vždy uživatelem domácího testování. K tomu může mít i další roli (např. ředitel školy, administrátor, tyto části už ale

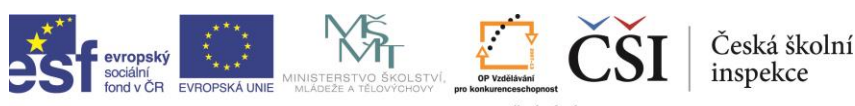

INVESTICE DO ROZVOJE VZDĚLÁVÁNI

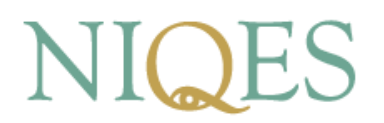

nejsou součástí aplikace pro tablety a chytré telefony v plné funkčnosti a budou pouze přesměrovávány do stávající webové platformy).

iSET dále obsahuje i e-learningovou část (tvorba výukových materiálů a realizace výuky), tato část už ale není součástí aplikace pro tablety a chytré telefony (opět pouze přesměrování na webové rozhraní).

Na adrese [https://portal.niqes.cz](https://portal.niqes.cz/) je pro veřejnost přístupné domácí testování, a to bez omezení již v této chvíli (tj. i pro zástupce uchazečů).

Role v domácím testování je automatická a mandatorní pro každého uživatele (role ve školním a certifikovaném testování již automatické nejsou a jsou závislé na přiřazení ze strany dané školy).

Převážná část zakázky pouze přenáší funkčnosti již existující webové aplikace pro platformy tabletů a chytrých telefonů, přičemž však ne všechny funkčnosti musí být převedeny i na tyto nové platformy (výčet požadovaných funkčností je součástí zadávací dokumentace).

4. Modul domácího testování

Funkčnosti, které musí zahrnut nově vyvíjené aplikace (viz výše, jde o ilustrativní výčet hlavních bodů bez nároku na kompletnost).

- Registrace nového uživatele a jeho přihlášení včetně předcházející e-mailové notifikace s uživatelovou aktivací potvrzující předchozí registraci; včetně další e-mailové notifikace obsahující iniciační přístupové údaje.
- Nástěnka informace od provozovatele systému (manuály, informace o nových testech ve veřejné databázi, apod.).
- Uživatelské nastavení změna osobních údajů, hesla, přiřazení zákonných zástupců, aktivace dalších rolí.
- Výběr testů z nabídky včetně možností stávajících možností filtrování; součástí informací o testu je (nepovinně) i PDF příloha.
- Následná možnost výběru testu nebo testů a navazující generování Monitoring generování testů včetně aktuálního stavu a historie.
- Realizace testů a jejich vyhodnocení.
- Testy se v iSETu provádí prostřednictvím testovací aplikace, která je v současném provedení k dispozici jako webová aplikace i jako instalovaná verze – tlustý klient (pouze pro certifikované testování).
- Test a jednotlivé úlohy požadavky na funkčnosti testovací aplikace.
	- o Sledování průběhu testu z hlediska času (celého testu i jeho části v případě adaptivních testů) i absolvovaných úloh (grafická indikace již zodpovězených úloh a úloh pouze navštívených), možnosti přechodu mezi jednotlivými úlohami. Popsány principy adaptivních testů, tzn. dílčí vyhodnocování rozpracovaného testu s automatickým rozhodováním o obtížnosti dále zařazených úloh (až 5x v jednom testu), přičemž vyhodnocení probíhá po absolvování definovaného počtu úloh nebo vypršení času stanoveného pro danou část testu.
	- o Požadavky na potvrzení klíčových kroků (např. předčasné opuštění testu, přechodu do další části testu).
	- o Zobrazení zřetelných posuvníků v okně úlohy (není-li možné zobrazení celé úlohy na obrazovku – vždy dle skutečného rozlišení použitého zařízení).
	- o Adaptivní testy umožňují výběr další části testu podle výsledků absolvovaných úloh v předchozí části testu, omezeno maximálně 5 vyhodnoceními; adaptivní test může umožnit pokračování po dílčím vyhodnocení až ve třech stupních obtížnosti (vyšší, stejná, nižší).

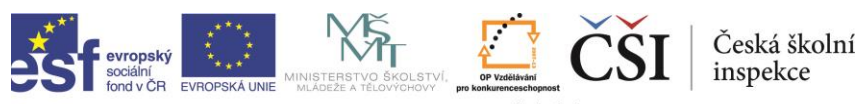

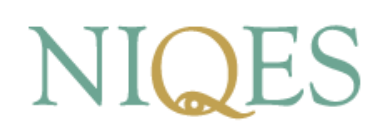

- Poslech audio (video) nahrávky jsou přímo součástí úloh.
- o Součástí úloh mohou být i obrázky a obecně libovolné přílohy.
- o Typy úloh
	- Uzavřená jedna správná odpověď z nabídky x odpovědí
	- Uzavřená možnost více správných odpovědí z nabídky x odpovědí
	- Uzavřená Obrázková mapa
	- Polootevřená žák zapisuje odpověď, která je následně automaticky vyhodnocena porovnáním se slovníkem přípustných odpovědí
	- Přiřazování přesunování objektů (texty, obrázky) do cílových polí dle zadání (do souvislého textu, do skupin, apod.)
	- Doplňování do vět nebo souvislého textu zapisování řetězců nebo výběr z nabídky
	- Otevřená úloha s možností přímého vepsání nebo i přiložení souboru, pokud je obsažena v domácím testování, pak neprobíhá vyhodnocení učitelem ani hodnotitelem ČŠI, ale je pouze k dispozici vzorová odpověď a metodika sebehodnocení
- o Vyhodnocení testů 3 způsoby
	- Možnost pouze kladných bodů za správné odpovědi bez odečtu za chybné
	- Možnost odečtu záporných bodů ve stejné hodnotě pro všechny chybné odpovědi
	- Možnost odečtu různé hodnoty bodů za chybné odpovědi
	- K vyhodnocení polootevřených a otevřených úloh viz výše
- o Do úlohy je možné vložit obrázek, poslechovou část, video, přiložený textový soubor atd.
- o Nefunkční požadavky
	- Testovací aplikace by měla co nejvíce graficky a strukturou zobrazení odpovídat existující verzi (je voleno ve vazbě na posouzení vhodnosti pro testování pro žáky se SVP, přehlednost atd.)
- Po skončení testu se žák dozví celkovou úspěšnost (úspěšnost po jednotlivých obtížnostech v případě adaptivního testu).
- V zápětí (domácí testování) jsou připraveny podrobnější výsledkové sestavy a tzv. vysvědčení (PDF soubor ke stažení).
- Možnost smazání absolvovaných testů nebo jejich opakovaná realizace s ponecháním předchozí verze v absolvovaných testech (pro porovnání výsledků v čase).
- Možnost zadání přístupu i pro zákonného zástupce s přístupy k údajům a výsledkům z účtu žáka napříč všemi moduly, které žák využívá (tedy i školní, popř. certifikované testování).

Předmět zakázky obsahuje dvě základní vývojové etapy

- Vývoj I. požaduje se základní funkčnost zahrnující vše z celkového plnění s výjimkou funkčností vymezených v zadávací dokumentaci, zejména požadavku na zobrazování výsledkových sestav přímo v aplikaci pro tablety a chytré telefony. To je možné řešit pouze přesměrováním do stávajícího webového rozhraní iSETu (v internetovém prohlížeči daného zařízení). V druhém stupni vývoje jako dalším dílčím plnění je již požadováno zobrazení přímo ve vyvíjené aplikaci (pro tablety a chytré telefony).
- Vysvědčení pro základní vývoj stačí zobrazením PDF získaného prostřednictvím stávajícího webového rozhraní, pro druhý stupeň bude k dispozici ke stažení přímo ve vyvíjené aplikaci (pro tablety a chytré telefony) bez přesměrování.
- 5. Modul školního testování

Základní vymezení dle domácího testování odpovídá i školnímu testování.

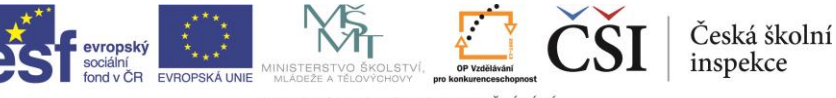

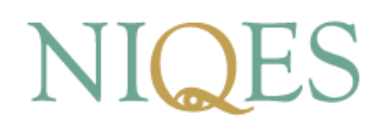

Přístup je založen na základě autentifikované žádosti o přístup ze strany školy – zajišťováno Českou školní inspekcí.

Musí být přidělena role žáka v konkrétní škole.

Nástěnka určená pro komunikaci mezi učitelem a žáky zařazenými do jeho třídy.

Výsledkové sestavy vypadají obdobně, jen jsou zobrazeny na jiném místě.

6. Modul certifikovaného testování

Neuplatní se přihlášení uživatelským účtem, ale na základě přidělených přihlašovacích údajů (kódů).

Školám je prostřednictvím systému avizováno zařazení do certifikovaného testování.

Pro certifikované testování jsou zásadnější požadavky na provozní bezpečnost.

V současnosti se takřka výhradně užívá aplikace instalovaná (tlustý klient), která umožňuje realizovat testy i v režimu offline. V předstihu před testováním se generují dávky, které jsou k dispozici na jednotlivých stanicích ke spuštění. Pro stávající PC aplikaci je vždy generována celá dávka, protože není předem určeno, u které stanice bude pracovat který žák. Naopak u tabletů a chytrých telefonů toto platit nemusí, proto je akceptovatelné i řešení, které nebude stahovat celou dávku testů.

Testování zpravidla probíhá v delším období v několika časových oknech podle organizačních možností školy. Aby byla zachovaná relevantnost výsledků těch žáků, kteří budou konat testy později (a mohli by se tak úlohy, resp. výsledky dozvědět od žáků, kteří absolvovali dříve), je v dávkách k dispozici více testů pro každého žáka-předmět (pro různá časová okna). Který test se má kdy použít, rozhoduje mj. právě přihlašovací údaj-kód, který škola získává z iSETu. I tuto funkcionalitu je třeba nějakým způsobem zahrnout do aplikace pro tablety a chytré telefony (právě způsob řešení včetně jeho náročnosti finanční a provozní) bude posuzován v rámci kritérií hodnocení nabídek.

### **Dotazy**

7. Jaké informace ohledně stávajícího systému budou k dispozici pro vývoj?

Budou poskytnuty kompletní zdrojové kódy a datový model. Vývoj aplikace nesmí ohrozit funkčnosti a provoz stávajícího systému.

8. Jak má být řešen běh času testu v offline režimu?

Základní požadavky a cíle jsou zadány. Konkrétní řešení může být na úrovni jednotlivých nabídek různé a je mimo jiné předmětem hodnocení.

9. Jak řešit případné problémy s nedostatkem místa pro stažení dávek? Nebude zadavatel specifikovat minimální požadavky na použitá zařízení.

Toto je opět věcí individuálního návrhu každého uchazeče s vazbou na hodnocení. Zadavatel nemůže omezovat skupinu použitelných zařízení (vzhledem k situaci ve školách), tedy nebude dále specifikovat konfigurace zařízení.

10. Je nabídka testů a úloh pro domácí testování vytvářena ČŠI nebo i např. školou, přičemž by bylo k dispozici na jiných serverech?

Všechny testy a další obsah jsou umístěny ve společné databázi systému, tedy nikdy ne ve školách. Autory testů můžou být však různé subjekty.

11. Již v rámci základního plnění má být podpora všech typů úloh?

Ano.

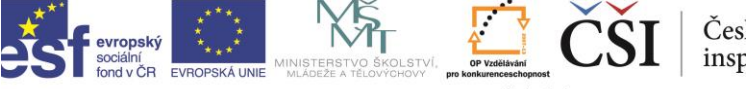

Česká školní

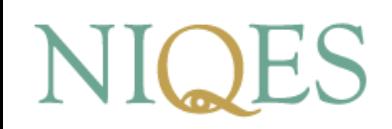

12. Jak vypadá přihlášení na základě přihlašovacího kódu (v rámci certifikovaného testování)?

Test certifikovaného testování se nespouští autentifikací uživatele a výběrem testu, ale test je bezprostředně spuštěn po zadání dvojice přístupových kódů, které žák obdrží od pracovníka školy (ten je získá ze stávajícího iSETu).

13. Jakým způsobem se nyní tvoří daná dávka – i s ohledem na velikost?

Jedna dávka obsahuje testy vždy jen pro jednu školu. Pokud testy obsahují prvky většího rozsahu (obrázky, zvukové nahrávky apod.), tyto jsou v dávce uloženy zpravidla jen jednou bez ohledu na to, v kolika testech uvnitř dávky se vyskytují. Nicméně stažení dávky pro celou školu je nutné pro PC (viz výše, není předurčeno, který žák bude pracovat na jaké PC stanici). Na úrovni tabletu a chytrého telefonu jsou možná i jiná řešení, která budou následně předmětem posouzení a hodnocení nabídky. Pro použití v režimu offline je v dávce obsažena i informace o konkrétním kódu pro daný test.

14. Je možné nějakým způsobem předurčit kapacitu tabletů, pro něž je třeba zajistit off-line testování (certifikované testování)?

Na úrovni zadání nelze, ale tato vlastnost se týká pouze certifikovaného testování. U domácího a školního testování se se stahováním ve větším rozsahu nepočítá.

15. Systém uchovává informaci o ukončených testech?

Uchovává informaci včetně již uzavřeného výsledku.

16. Předpokládá se zabránění využití nepovolených prostředků?

PC aplikace toto omezuje nebo alespoň monitoruje, pro vyvíjenou aplikaci toto není součástí požadovaného minimálního standardu, využití je vhodným nadstandardem. Zadavatel si je však vědom, že kompletně tuto funkčnost realizovat nelze.

17. Mohou být vkládány např. obrázky ve více verzích (např. různé rozlišení)?

Je vkládáno pouze v jedné verzi. S veškerým obsahem úloh je třeba pak proporcionálně zacházet dle rozlišení použitého zařízení.

18. Je v certifikovaném testování (práce na základě kódů) informace např. o jménu a příjmení žáka?

Ano. Žáci jsou včetně svých údajů nejprve registrováni a až poté se pro ně generují testy (do dávky) a kódy.

19. Služba podpory (a iHelpdesk) se poskytuje pouze po dobu zakázky?

Ano pouze v rámci stanoveného plnění (viz harmonogram).

20. Zveřejnění v knihovně aplikací je třeba zajistit ze strany České školní inspekce.

Česká školní inspekce zajistí potřebnou součinnost, včetně např. plné moci bude-li třeba a nebude-li zajištěno jiným způsobem. Samotnou publikaci tedy zajistí uchazeč.

21. Požadavek na představení šablony úlohy.

Odkaz na přílohu č. 3 návrhu smlouvy, který je součástí zadávací dokumentace.

22. Dotaz na komunikační rozhraní systému a integrace

Stávající systém nedisponuje záměrně vytvořenými a cíleně navrženými funkčnostmi a rozhraními pro realizaci tohoto plnění, protože toto nebylo zadáním ani záměrem zadavatele při vzniku systému. Jejich konkrétní návrh, způsob provedení (jakož i celé integrace) je plně na návrhu uchazeče, přičemž zadavatel není schopen predikovat jaký z mnoha nabízejících se způsobů řešení a

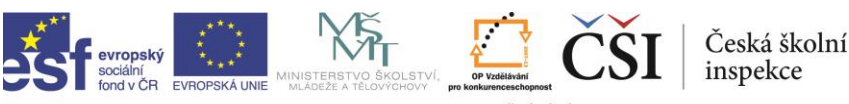

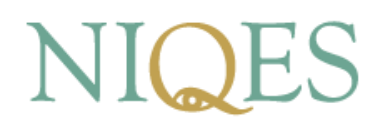

provedení bude uchazeč preferovat. Je také zřejmé, že různé způsoby řešení mohou být různě hodnoceny pohledem hodnotících kritérií.

Pro realizaci díla není nutné využít dodavatele (nebo subdodavatele) stávajícího systému, pro případ jeho využití, tento deklaruje poskytnutí součinnosti všem uchazečům za stejných podmínek (ovšem na základě jejich konkrétního návrhu provedení).

Návrh a realizace integrace a komunikačních rozhraní, jakožto i plnění celého díla však nesmí nijak ohrozit nebo omezit (vyjma krátkodobých výpadků) ostrý provoz existujícího systému, dále není možné narušit nějak jeho záruční podmínky.

#### **Upozornění na požadavky zadávací dokumentace k podání nabídek**

- 23. Připomenutí, že doklady prokazující splnění základních kvalifikačních předpokladů a výpis z obchodního rejstříku či jiné obdobné evidence nesmí být starší 90 dnů, a výpis z trestního rejstříku musí být předložen pro fyzické (statutární orgán) i právnické osoby.
- 24. Žádost o dostatečnou specifikaci technických kvalifikačních předpokladů splnění musí být zřejmé nejen ze samotného "prohlášení", ale ze zcela konkrétního popisu.

Tj. např. u referenčních služeb musí být zcela konkrétně uvedena hodnota vztahující se k poskytování předmětné služby, počet koncových uživatelů, garantovaná dostupnost, počet koncových uživatelů integrovaného systému atd.

U praxe osob, které se budou podílet na realizaci veřejné zakázky, je třeba opět uvést konkrétní informace o projektech, v nichž tyto osoby získaly praktické zkušenosti, uvést konkrétní činnost těchto osob v projektech.

- 25. Není nutné, aby návrh řešení obsahoval pasáže, které jsou zaneseny již ve smlouvě. Je třeba zakotvit právě změny, upřesnění, nadstandard, oproti požadavkům zadávací dokumentace, které budou předmětem hodnocení.
- 26. Zadavatel bude akceptovat připojení přílohy č. 3 návrhu smlouvy (uživatelská dokumentace iSET) s ohledem na její velký obsah i jen v elektronické podobě nabídky.

Zapsala: Marie Picková

Ověřil: Kamil Melichárek

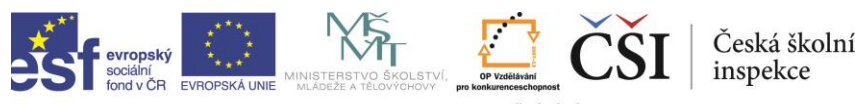

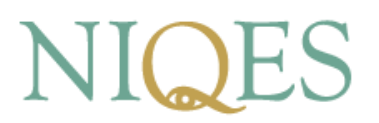

## **ZÁPIS Z JEDNÁNÍ S DODAVATELI UKÁZKA SYSTÉMU V RÁMCI VEŘEJNÉ ZAKÁZKY "DOPLNĚNÍ SYSTÉMU PRO OVĚŘOVÁNÍ VÝSLEDKŮ – APLIKACE PRO TABLETY A CHYTRÉ TELEFONY"**

Čj.: ČŠIG-2378/14-G21/2

**Termín:** 6. 6. 2014 od 10:00

**Přítomni:** Bc. Kamil Melichárek, Mgr. Marie Picková

**Za dodavatele:** zástupci společnosti FlowKnight s. r. o.

#### **Program jednání:**

Ukázka systému iSET včetně jednotlivých modulů ve smyslu čl. 12 zadávací dokumentace.

Upozornění na požadavky zadávací dokumentace k podání nabídek.

#### **Průběh jednání:**

- 27. Bc. Kamil Melichárek zahájil jednání k realizaci veřejné zakázky "Doplnění systému pro ověřování výsledků – aplikace pro tablety a chytré telefony", ev. č. dle Věstníku veřejných zakázek 375627, ukázku systému iSET včetně jednotlivých modulů. Informoval o projektu NIQES, termínech jeho běhu a s tím souvisejících termínů vyhlášené veřejné zakázky.
- 28. Klíčové závěry diskutované při prezentaci a odpovědi na případné otázky budou zveřejněny formou dodatečné informace.

#### **Základní seznámení**

29. Základní představení účelu iSET.

Dále uvedený popis je popisem základních funkčností, který má sloužit k představě o fungování systému napříč jednotlivými uživatelskými rolemi. Není výčtem úplným. V průběhu ukázky je v podrobnostech odkazováno na uživatelskou dokumentaci, která je součástí zadávací dokumentace. Zároveň každému uchazeči je umožněno pracovat v modulu domácího testování, který je veřejnosti přístupný bez omezení a který obsahuje cca 90 % funkčností požadovaných v rámci plnění předmětné veřejné zakázky.

iSET obsahuje 3 moduly: certifikované testování (realizované Českou školní inspekcí), školní testování (bez přímých zásahů České školní inspekce, s výjimkou zásahů technického a metodického charakteru), domácí testování (pro širokou veřejnost).

Pro systém jsou využívány různé role s různými přístupy. Každý uživatel je vždy uživatelem domácího testování. K tomu může mít i další roli (např. ředitel školy, administrátor, tyto části už ale nejsou součástí aplikace pro tablety a chytré telefony v plné funkčnosti a budou pouze přesměrovávány do stávající webové platformy).

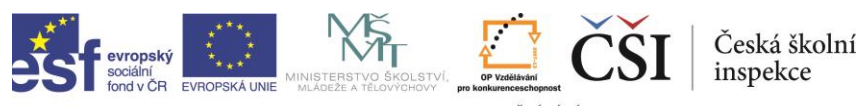

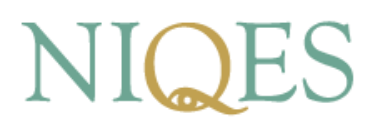

iSET dále obsahuje i e-learningovou část (tvorba výukových materiálů a realizace výuky), tato část už ale není součástí aplikace pro tablety a chytré telefony (opět pouze přesměrování na webové rozhraní).

Na adrese [https://portal.niqes.cz](https://portal.niqes.cz/) je pro veřejnost přístupné domácí testování, a to bez omezení již v této chvíli (tj. i pro zástupce uchazečů).

Role v domácím testování je automatická a mandatorní pro každého uživatele (role ve školním a certifikovaném testování již automatické nejsou a jsou závislé na přiřazení ze strany dané školy).

Převážná část zakázky pouze přenáší funkčnosti již existující webové aplikace pro platformy tabletů a chytrých telefonů, přičemž však ne všechny funkčnosti musí být převedeny i na tyto nové platformy (výčet požadovaných funkčností je součástí zadávací dokumentace).

30. Modul domácího testování

Funkčnosti, které musí zahrnut nově vyvíjené aplikace (viz výše, jde o ilustrativní výčet hlavních bodů bez nároku na kompletnost).

- Registrace nového uživatele a jeho přihlášení včetně předcházející e-mailové notifikace s uživatelovou aktivací potvrzující předchozí registraci; včetně další e-mailové notifikace obsahující iniciační přístupové údaje.
- Nástěnka informace od provozovatele systému (manuály, informace o nových testech ve veřejné databázi, apod.).
- Uživatelské nastavení změna osobních údajů, hesla, přiřazení zákonných zástupců, aktivace dalších rolí.
- Výběr testů z nabídky včetně možností stávajících možností filtrování; součástí informací o testu je (nepovinně) i PDF příloha.
- Následná možnost výběru testu nebo testů a navazující generování Monitoring generování testů včetně aktuálního stavu a historie.
- Realizace testů a jejich vyhodnocení.
- Testy se v iSETu provádí prostřednictvím testovací aplikace, která je v současném provedení k dispozici jako webová aplikace i jako instalovaná verze – tlustý klient (pouze pro certifikované testování).
- Test a jednotlivé úlohy požadavky na funkčnosti testovací aplikace.
	- o Sledování průběhu testu z hlediska času (celého testu i jeho části v případě adaptivních testů) i absolvovaných úloh (grafická indikace již zodpovězených úloh a úloh pouze navštívených), možnosti přechodu mezi jednotlivými úlohami. Popsány principy adaptivních testů, tzn. dílčí vyhodnocování rozpracovaného testu s automatickým rozhodováním o obtížnosti dále zařazených úloh (až 5x v jednom testu), přičemž vyhodnocení probíhá po absolvování definovaného počtu úloh nebo vypršení času stanoveného pro danou část testu.
	- o Požadavky na potvrzení klíčových kroků (např. předčasné opuštění testu, přechodu do další části testu).
	- o Zobrazení zřetelných posuvníků v okně úlohy (není-li možné zobrazení celé úlohy na obrazovku – vždy dle skutečného rozlišení použitého zařízení).
	- o Adaptivní testy umožňují výběr další části testu podle výsledků absolvovaných úloh v předchozí části testu, omezeno maximálně 5 vyhodnoceními; adaptivní test může umožnit pokračování po dílčím vyhodnocení až ve třech stupních obtížnosti (vyšší, stejná, nižší).
	- o Poslech audio (video) nahrávky jsou přímo součástí úloh.
	- o Součástí úloh mohou být i obrázky a obecně libovolné přílohy.
	- o Typy úloh

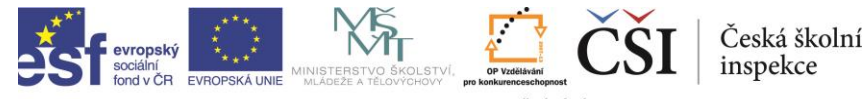

- Uzavřená jedna správná odpověď z nabídky x odpovědí
- Uzavřená možnost více správných odpovědí z nabídky x odpovědí
- Uzavřená Obrázková mapa
- Polootevřená žák zapisuje odpověď, která je následně automaticky vyhodnocena porovnáním se slovníkem přípustných odpovědí
- Přiřazování přesunování objektů (texty, obrázky) do cílových polí dle zadání (do souvislého textu, do skupin, apod.)
- Doplňování do vět nebo souvislého textu zapisování řetězců nebo výběr z nabídky
- Otevřená úloha s možností přímého vepsání nebo i přiložení souboru, pokud je obsažena v domácím testování, pak neprobíhá vyhodnocení učitelem ani hodnotitelem ČŠI, ale je pouze k dispozici vzorová odpověď a metodika sebehodnocení
- o Vyhodnocení testů 3 způsoby
	- Možnost pouze kladných bodů za správné odpovědi bez odečtu za chybné
	- Možnost odečtu záporných bodů ve stejné hodnotě pro všechny chybné odpovědi
	- Možnost odečtu různé hodnoty bodů za chybné odpovědi
	- K vyhodnocení polootevřených a otevřených úloh viz výše
- o Do úlohy je možné vložit obrázek, poslechovou část, video, přiložený textový soubor atd.
- o Nefunkční požadavky
	- Testovací aplikace by měla co nejvíce graficky a strukturou zobrazení odpovídat existující verzi (je voleno ve vazbě na posouzení vhodnosti pro testování pro žáky se SVP, přehlednost atd.)
- Po skončení testu se žák dozví celkovou úspěšnost (úspěšnost po jednotlivých obtížnostech v případě adaptivního testu).
- V zápětí (domácí testování) jsou připraveny podrobnější výsledkové sestavy a tzv. vysvědčení (PDF soubor ke stažení).
- Možnost smazání absolvovaných testů nebo jejich opakovaná realizace s ponecháním předchozí verze v absolvovaných testech (pro porovnání výsledků v čase).
- Možnost zadání přístupu i pro zákonného zástupce s přístupy k údajům a výsledkům z účtu žáka napříč všemi moduly, které žák využívá (tedy i školní, popř. certifikované testování).

Předmět zakázky obsahuje dvě základní vývojové etapy

- Vývoj I. požaduje se základní funkčnost zahrnující vše z celkového plnění s výjimkou funkčností vymezených v zadávací dokumentaci, zejména požadavku na zobrazování výsledkových sestav přímo v aplikaci pro tablety a chytré telefony. To je možné řešit pouze přesměrováním do stávajícího webového rozhraní iSETu (v internetovém prohlížeči daného zařízení). V druhém stupni vývoje jako dalším dílčím plnění je již požadováno zobrazení přímo ve vyvíjené aplikaci (pro tablety a chytré telefony).
- Vysvědčení pro základní vývoj stačí zobrazením PDF získaného prostřednictvím stávajícího webového rozhraní, pro druhý stupeň bude k dispozici ke stažení přímo ve vyvíjené aplikaci (pro tablety a chytré telefony) bez přesměrování.
- 31. Modul školního testování

Základní vymezení dle domácího testování odpovídá i školnímu testování.

Přístup je založen na základě autentifikované žádosti o přístup ze strany školy – zajišťováno Českou školní inspekcí.

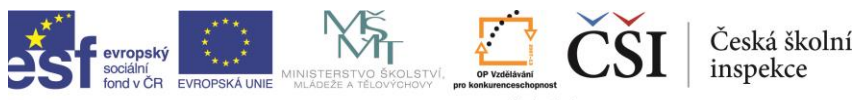

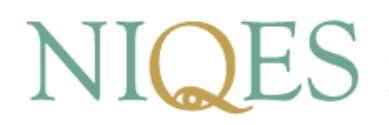

Musí být přidělena role žáka v konkrétní škole.

Nástěnka určená pro komunikaci mezi učitelem a žáky zařazenými do jeho třídy.

Výsledkové sestavy vypadají obdobně, jen jsou zobrazeny na jiném místě.

32. Modul certifikovaného testování

Neuplatní se přihlášení uživatelským účtem, ale na základě přidělených přihlašovacích údajů (kódů).

Školám je prostřednictvím systému avizováno zařazení do certifikovaného testování.

Pro certifikované testování jsou zásadnější požadavky na provozní bezpečnost.

V současnosti se takřka výhradně užívá aplikace instalovaná (tlustý klient), která umožňuje realizovat testy i v režimu offline. V předstihu před testováním se generují dávky, které jsou k dispozici na jednotlivých stanicích ke spuštění. Pro stávající PC aplikaci je vždy generována celá dávka, protože není předem určeno, u které stanice bude pracovat který žák. Naopak u tabletů a chytrých telefonů toto platit nemusí, proto je akceptovatelné i řešení, které nebude stahovat celou dávku testů.

Testování zpravidla probíhá v delším období v několika časových oknech podle organizačních možností školy. Aby byla zachovaná relevantnost výsledků těch žáků, kteří budou konat testy později (a mohli by se tak úlohy, resp. výsledky dozvědět od žáků, kteří absolvovali dříve), je v dávkách k dispozici více testů pro každého žáka-předmět (pro různá časová okna). Který test se má kdy použít, rozhoduje mj. právě přihlašovací údaj-kód, který škola získává z iSETu. I tuto funkcionalitu je třeba nějakým způsobem zahrnout do aplikace pro tablety a chytré telefony (právě způsob řešení včetně jeho náročnosti finanční a provozní) bude posuzován v rámci kritérií hodnocení nabídek.

### **Obecné informace**

- 33. Vybranému uchazeči budou poskytnuty kompletní zdrojové kódy a datový model. Vývoj aplikace nesmí ohrozit funkčnosti a provoz stávajícího systému.
- 34. Jedna dávka obsahuje testy vždy jen pro jednu školu. Pokud testy obsahují prvky většího rozsahu (obrázky, zvukové nahrávky apod.), tyto jsou v dávce uloženy zpravidla jen jednou bez ohledu na to, v kolika testech uvnitř dávky se vyskytují. Nicméně stažení dávky pro celou školu je nutné pro PC (viz výše, není předurčeno, který žák bude pracovat na jaké PC stanici). Na úrovni tabletu a chytrého telefonu jsou možná i jiná řešení, která budou následně předmětem posouzení a hodnocení nabídky. Pro použití v režimu offline je v dávce obsažena i informace o konkrétním kódu pro daný test.
- 35. Stávající systém nedisponuje záměrně vytvořenými a cíleně navrženými funkčnostmi a rozhraními pro realizaci tohoto plnění, protože toto nebylo zadáním ani záměrem zadavatele při vzniku systému. Jejich konkrétní návrh, způsob provedení (jakož i celé integrace) je plně na návrhu uchazeče, přičemž zadavatel není schopen predikovat jaký z mnoha nabízejících se způsobů řešení a provedení bude uchazeč preferovat. Je také zřejmé, že různé způsoby řešení mohou být různě hodnoceny pohledem hodnotících kritérií.

Pro realizaci díla není nutné využít dodavatele (nebo subdodavatele) stávajícího systému, pro případ jeho využití, tento deklaruje poskytnutí součinnosti všem uchazečům za stejných podmínek (ovšem na základě jejich konkrétního návrhu provedení).

Návrh a realizace integrace a komunikačních rozhraní, jakožto i plnění celého díla však nesmí nijak ohrozit nebo omezit (vyjma krátkodobých výpadků) ostrý provoz existujícího systému, dále není možné narušit nějak jeho záruční podmínky.

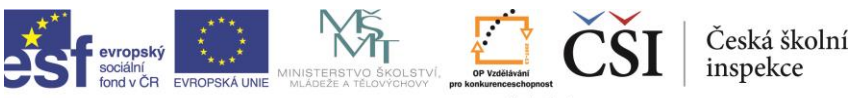

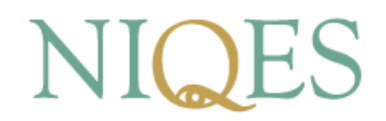

#### **Dotazy**

36. Je možné upravit pro účel aplikací změnit proces registrace (např. workflow zrychlit, udělat dva kroky současně atd.)?

ČŠI trvá na zachování jednotného workflow (pokud není v konkrétním případě sjednáno jinak).

37. Je nutné se držet stránkování (např. při zobrazení nabídky textů) nebo je možné využít i specifické ovládací možnosti cílových zařízení?

Není nutné dodržet a záleží na jednotlivých nabídkách.

38. Je nutné se držet grafického zobrazení?

Je vhodné zachovat kvůli přehlednosti a srozumitelnosti základní grafickou podobu (včetně prvků vizuální identity zadavatele), ale úpravy jsou možné. Kde by však byly úpravy vyloženě nevhodné je rozhraní při samotném testování, tedy "uvnitř" testovací aplikace, kde stávající grafické zpracování vychází i z metodologického posouzení.

39. Je nutné uvádět běh času pro část testu i v rámci neadaptivních testů?

Není nutné.

40. Je možné schémata a grafické návrhy nebo podrobné vizualizace jednotlivých uživatelských rozhraní jakožto součást návrhu řešení předložit ve formě odkazu na web, kde je k dispozici?

Není možné, neboť nabídka musí být předložena ve stanoveném termínu v uzavřené obálce. Nelze zohlednit ukázky, které nebyly předloženy v rámci nabídky.

#### **Upozornění na požadavky zadávací dokumentace k podání nabídek**

- 41. Připomenutí, že doklady prokazující splnění základních kvalifikačních předpokladů a výpis z obchodního rejstříku či jiné obdobné evidence nesmí být starší 90 dnů, a výpis z trestního rejstříku musí být předložen pro fyzické (statutární orgán) i právnické osoby.
- 42. Žádost o dostatečnou specifikaci technických kvalifikačních předpokladů splnění musí být zřejmé nejen ze samotného "prohlášení", ale ze zcela konkrétního popisu.

Tj. např. u referenčních služeb musí být zcela konkrétně uvedena hodnota vztahující se k poskytování předmětné služby, počet koncových uživatelů, garantovaná dostupnost, počet koncových uživatelů integrovaného systému atd.

U praxe osob, které se budou podílet na realizaci veřejné zakázky, je třeba opět uvést konkrétní informace o projektech, v nichž tyto osoby získaly praktické zkušenosti, uvést konkrétní činnost těchto osob v projektech.

- 43. Není nutné, aby návrh řešení obsahoval pasáže, které jsou zaneseny již ve smlouvě. Je třeba zakotvit právě změny, upřesnění, nadstandard, oproti požadavkům zadávací dokumentace, které budou předmětem hodnocení.
- 44. Zadavatel bude akceptovat připojení přílohy č. 3 návrhu smlouvy (uživatelská dokumentace iSET) s ohledem na její velký obsah i jen v elektronické podobě nabídky.

Zapsala: Marie Picková Ověřil: Kamil Melichárek

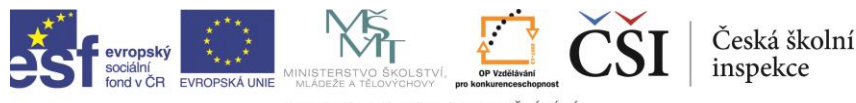